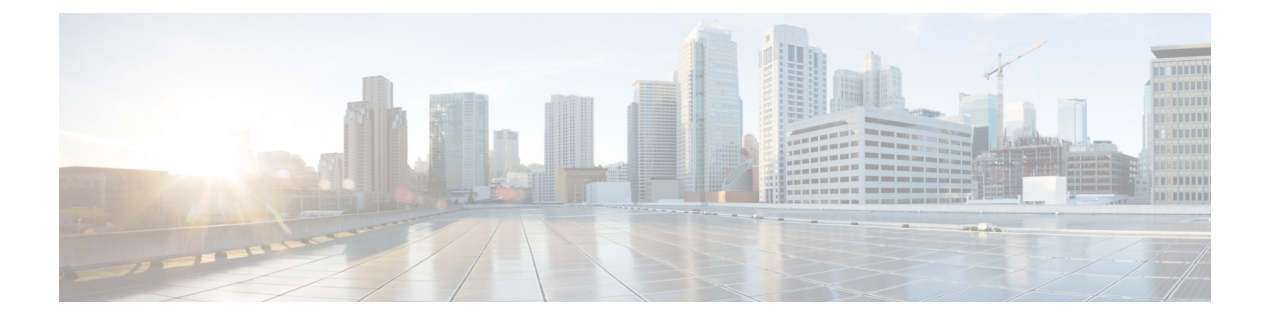

# はじめに

- 変更履歴 (i ページ)
- このマニュアルについて (iv ページ)
- アナライザ対象者 (iv ページ)
- 関連資料 (iv ページ)
- 表記法 (v ページ)
- 通信、サービス、およびその他の情報 (vi ページ)
- マニュアルに関するフィードバック (vi ページ)

## 変更履歴

次の表に、このガイドで行われた変更のリストを示します。 最新の変更が上部に表示されま す。

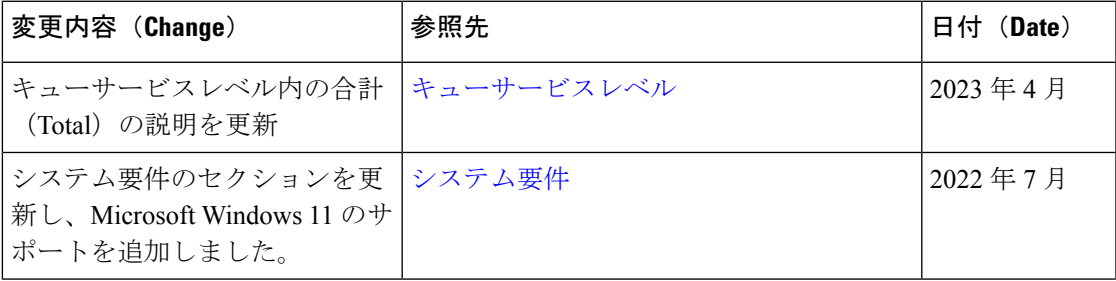

 $\mathbf{l}$ 

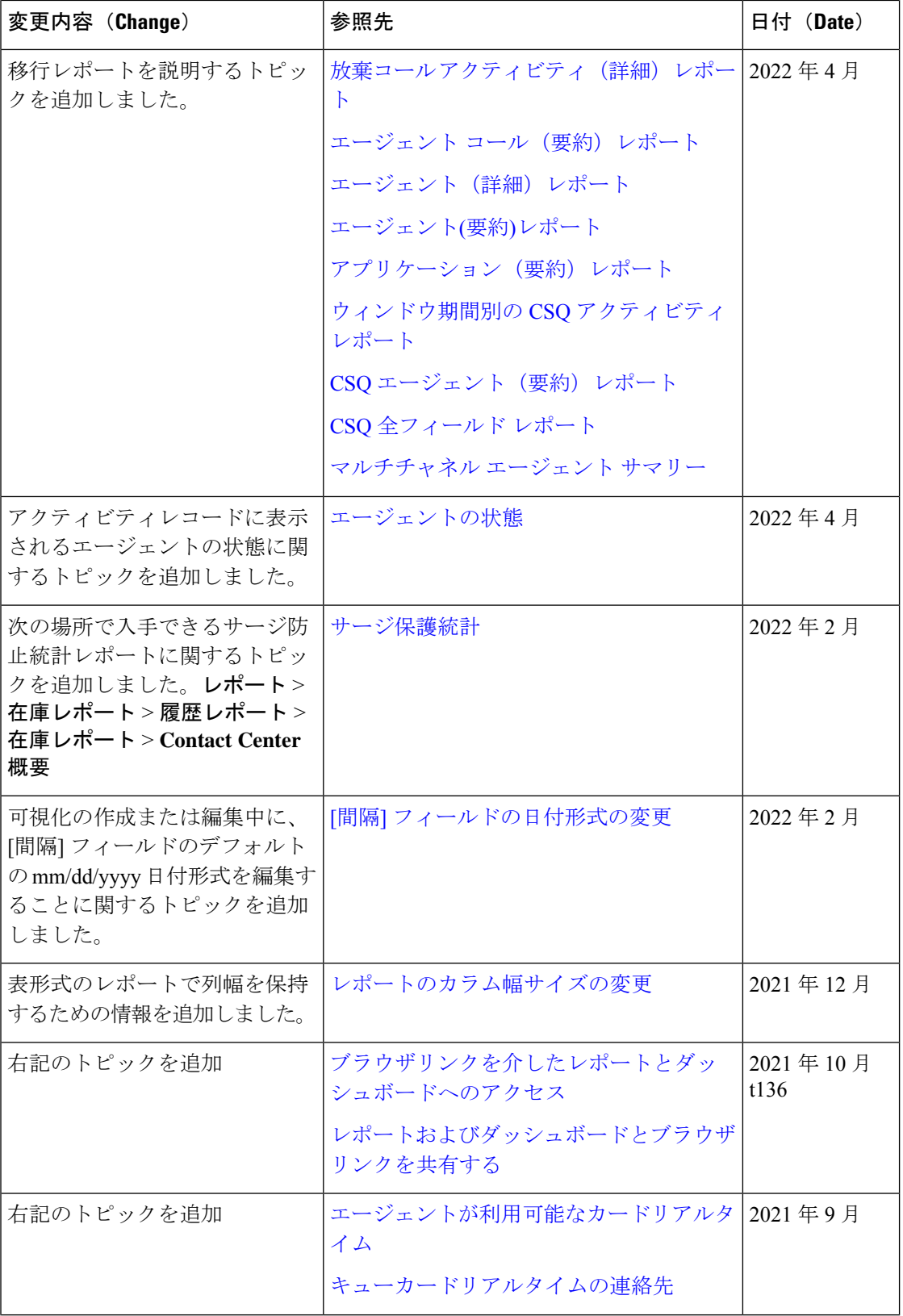

 $\blacksquare$ 

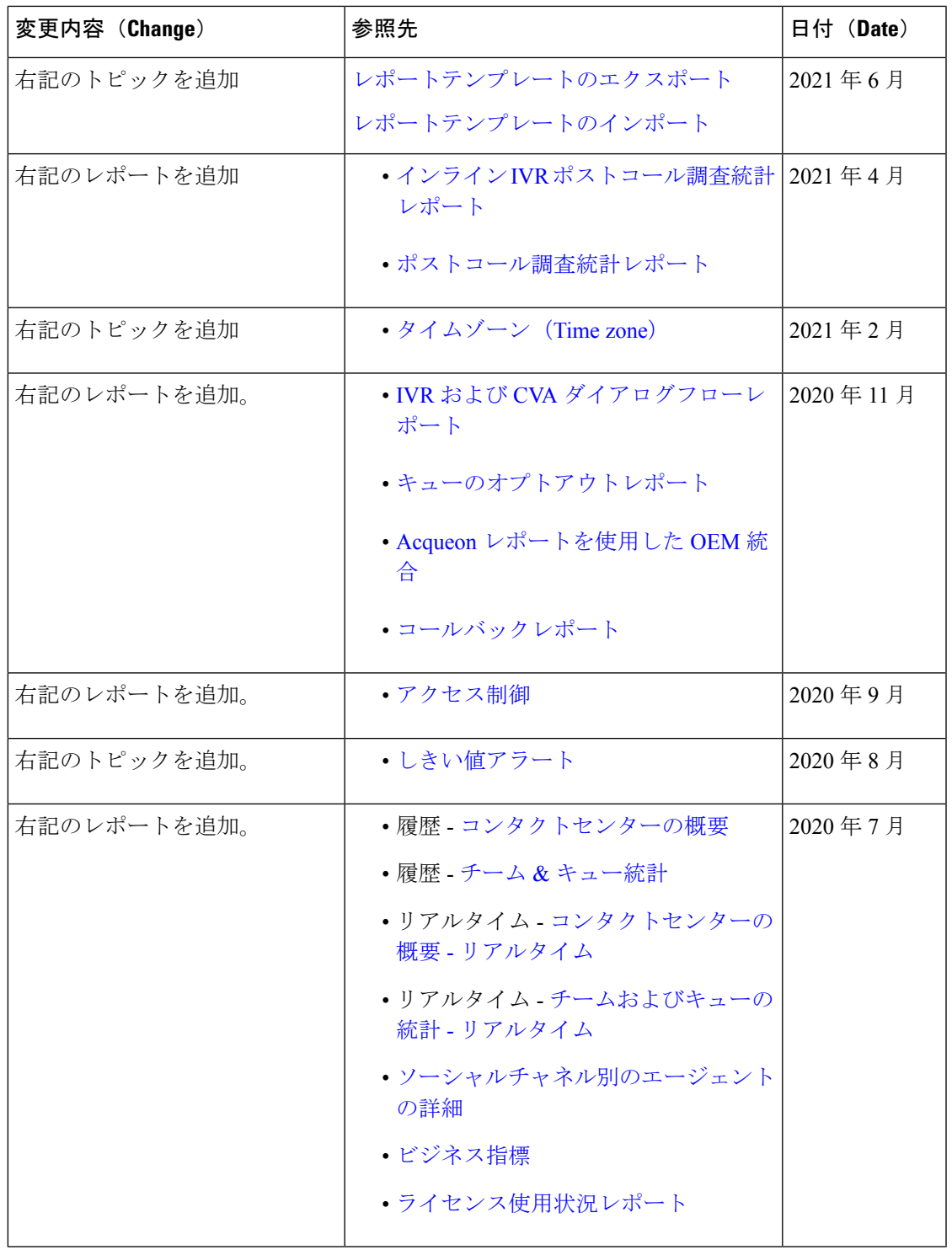

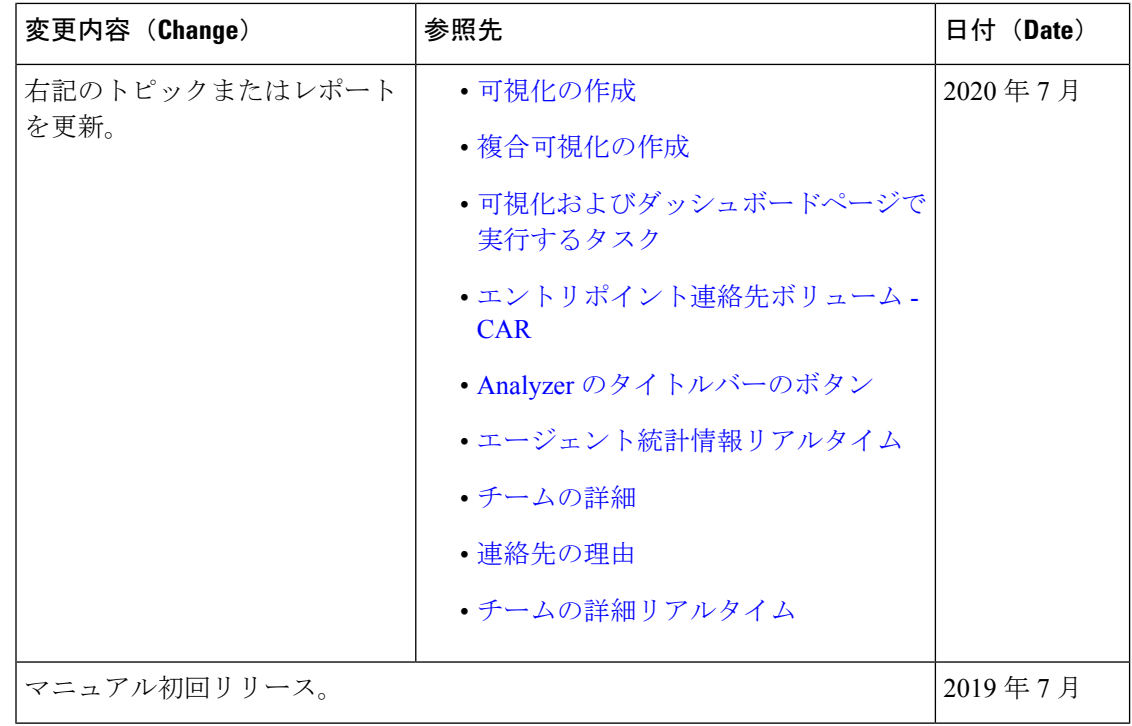

## このマニュアルについて

このガイドでは、Webex Contact Center アナライザを使用する方法について説明します。

## アナライザ対象者

このドキュメントは、Cisco Webex Contact Center を使用してコンタクトセンターを実行する ユーザを対象としています。アナライザは、ユーザーアナリストの運用データを抽出して提示 し、コンタクトセンターのパフォーマンスを最大化する方法を決定します。

#### 関連資料

Webex Contact Center ドキュメントの一覧を見るには、[https://www.cisco.com/c/en/us/support/](https://www.cisco.com/c/en/us/support/customer-collaboration/webex-contact-center/series.html) [customer-collaboration/webex-contact-center/series.html](https://www.cisco.com/c/en/us/support/customer-collaboration/webex-contact-center/series.html) にアクセスしてください。

Webex Contact Center デベロッパードキュメントおよび API 参照資料を確認するには、 <https://developer.webex-cx.com/documentation/getting-started> にアクセスしてください。

# 表記法

 $\mathbf I$ 

このマニュアルでは、次の表記法を使用しています。

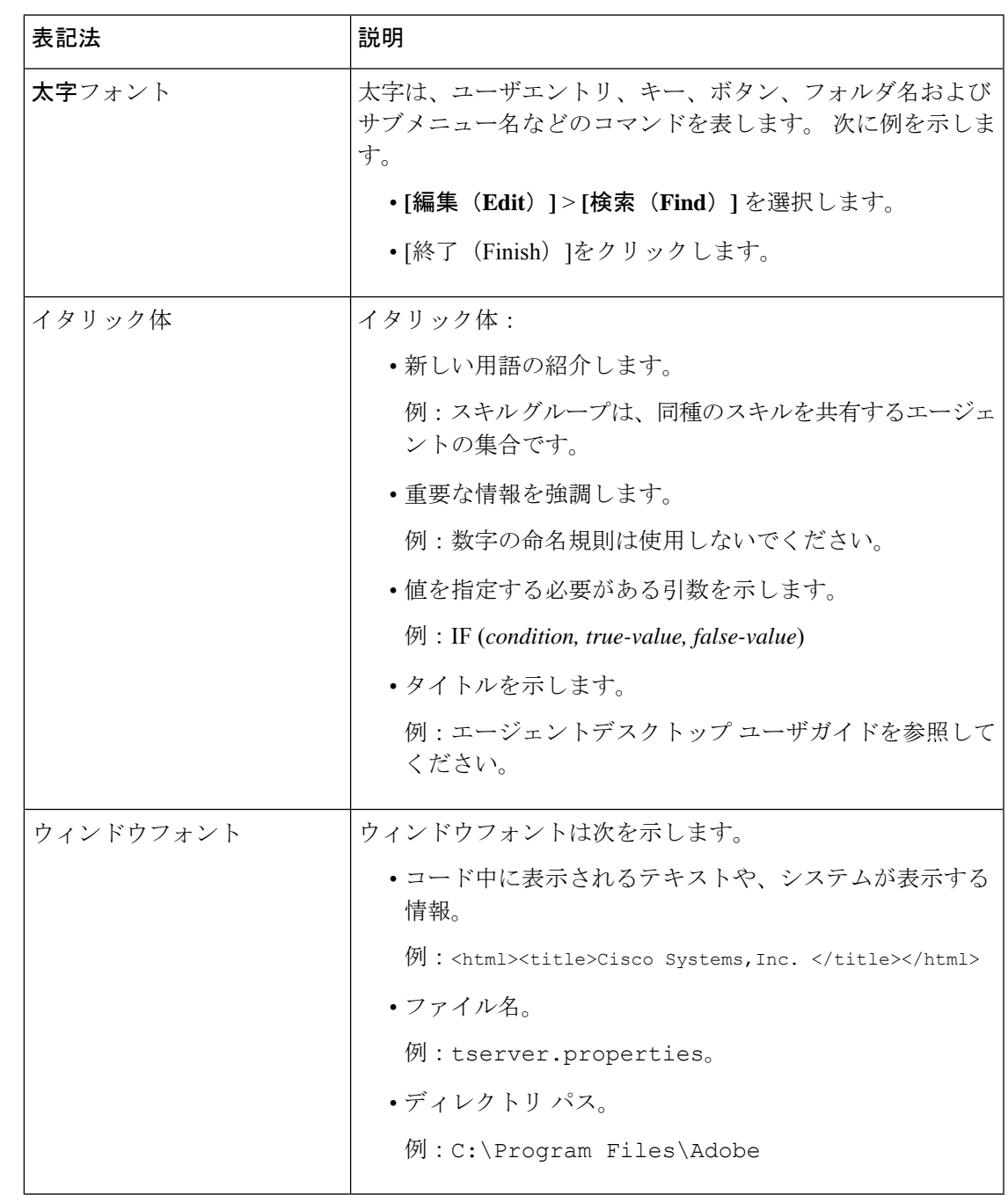

## 通信、サービス、およびその他の情報

- シスコからタイムリーな関連情報を受け取るには、Cisco Profile [Manager](https://www.cisco.com/offer/subscribe) でサインアップ してください。
- 重要な技術によりビジネスに必要な影響を与えるには、[シスコサービス](https://www.cisco.com/go/services)にアクセスしてく ださい。
- サービス リクエストを送信するには、シスコ [サポートに](https://www.cisco.com/c/en/us/support/index.html)アクセスしてください。
- 安全なアプリケーション、製品、ソリューション、およびサービスを探して参照するに は、Cisco [Marketplace](https://www.cisco.com/go/marketplace/) にアクセスしてください。
- 一般的なネットワーク、トレーニング、認定関連の出版物を入手するには、[CiscoPress](http://www.ciscopress.com) に アクセスしてください。
- 特定の製品または製品ファミリの保証情報を探すには、Cisco [Warranty](http://www.cisco-warrantyfinder.com) Finder にアクセス してください。

#### **Cisco** バグ検索ツール

バグ検索ツール (BST) は、シスコのバグ追跡システムへのゲートウェイとして機能するWeb ベースのツールです。このシステムは、シスコの製品およびソフトウェアの欠陥と欠陥の詳細 なリストを保持しています。 BST は、製品とソフトウェアに関する詳細な障害情報を提供し ます。

### マニュアルに関するフィードバック

このマニュアルに関するご意見は [contactcenterproducts\\_docfeedback@c](mailto:contactcenterproducts_docfeedback@cisco.com)isco.com へお寄せくださ い。

翻訳について

このドキュメントは、米国シスコ発行ドキュメントの参考和訳です。リンク情報につきましては 、日本語版掲載時点で、英語版にアップデートがあり、リンク先のページが移動/変更されている 場合がありますことをご了承ください。あくまでも参考和訳となりますので、正式な内容につい ては米国サイトのドキュメントを参照ください。